## Modello di comunicazione al Sindaco e al Responsabile della protezione dei dati

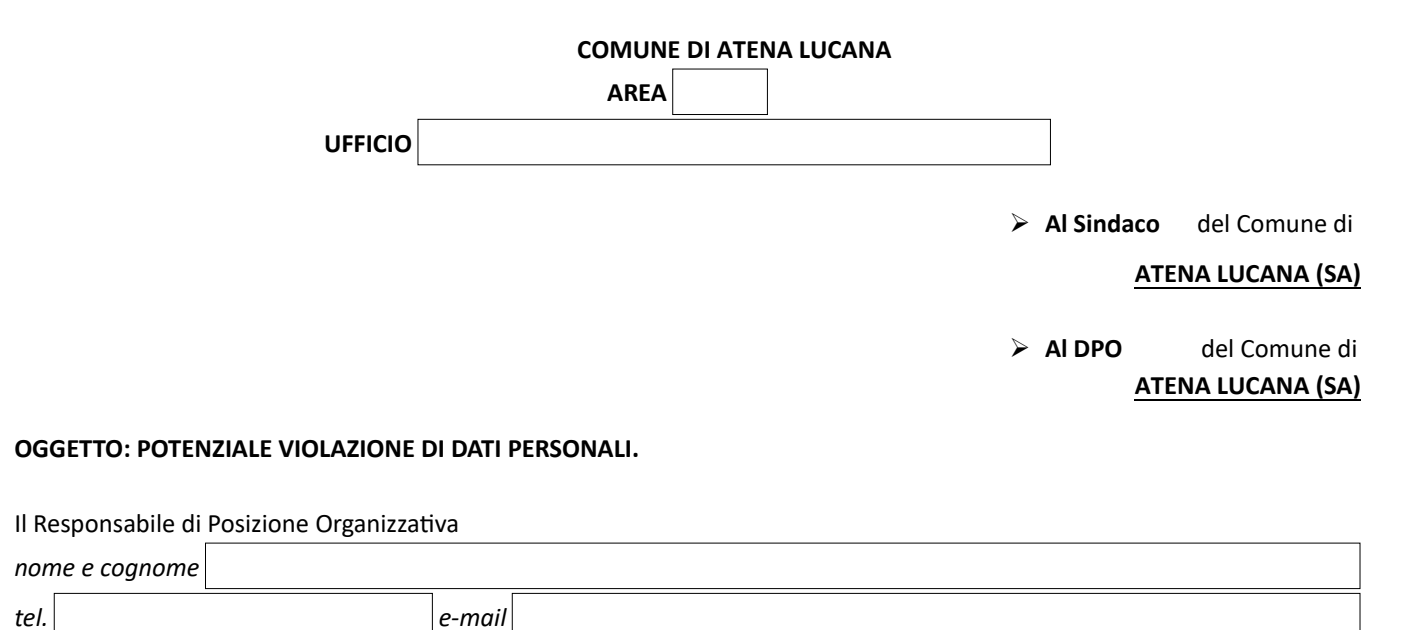

**Breve descrizione della violazione dei dati personali**

**Denominazione della/e banche dati oggetto di data breach e breve descrizione della violazione dei dati personali ivi trattati**

**Quando si è verificata la violazione dei dati personali trattati nell'ambito della banca dati?**

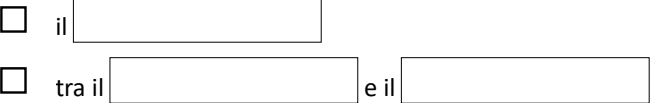

 $\Box$  in un tempo non ancora determinato

 $\Box$  è possibile che sia ancora in corso

## **Dove è avvenuta la violazione dei dati? (Specificare se sia avvenuta a seguito di smarrimento di dispositivi o di supporti portatili)**

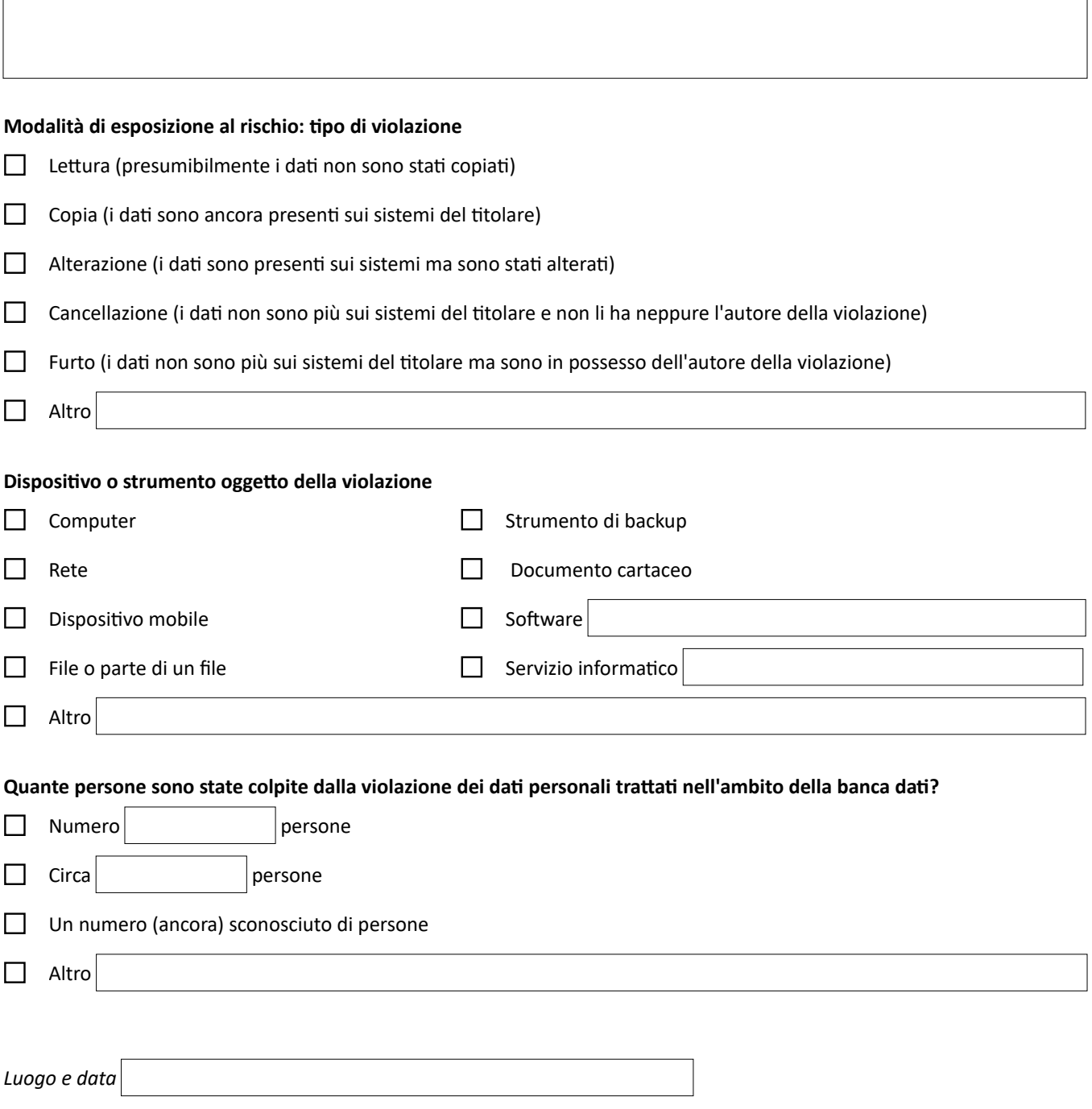

firma